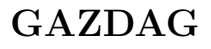

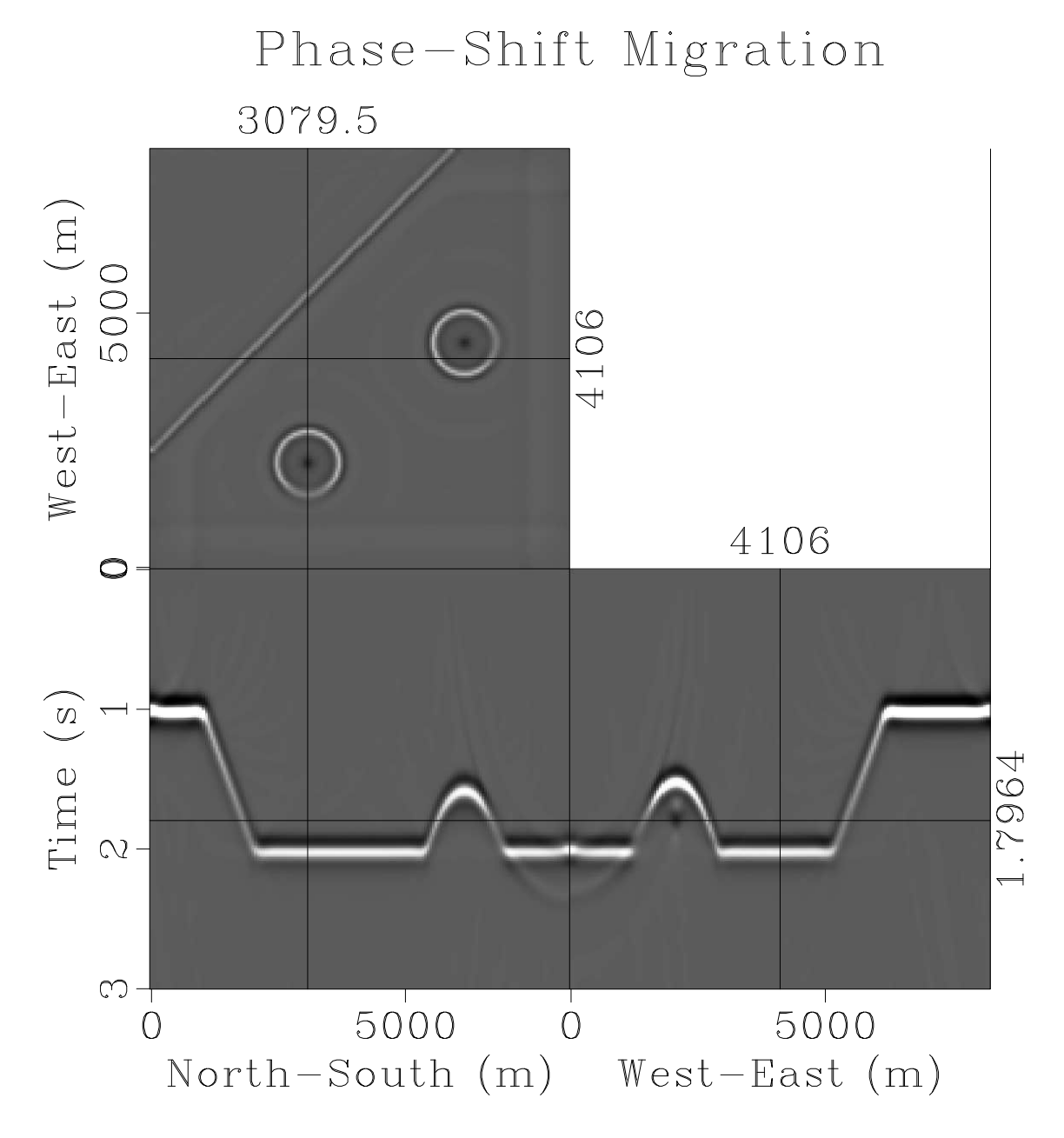

Figure 1: gazdag/image

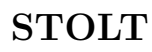

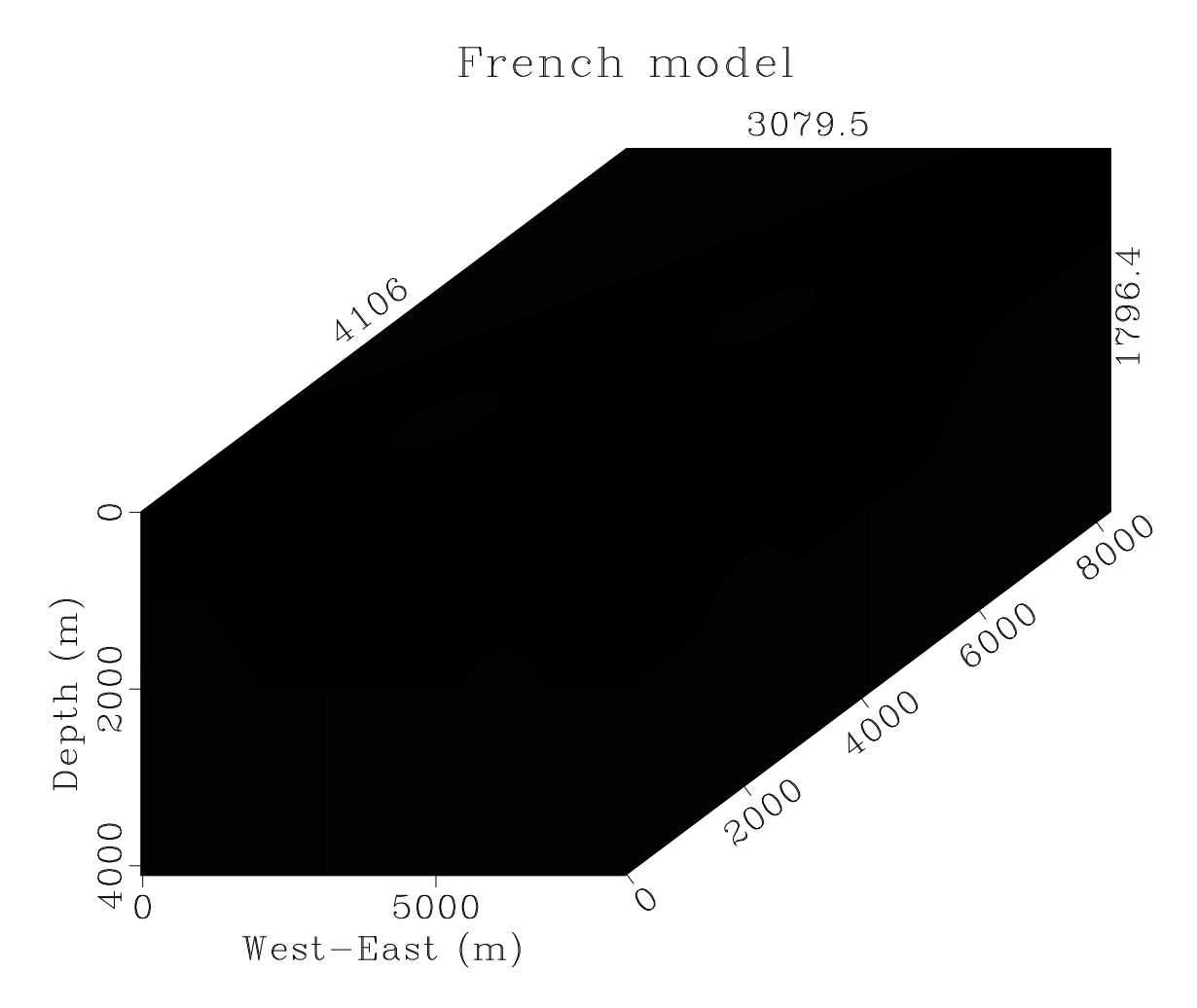

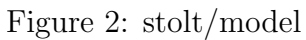

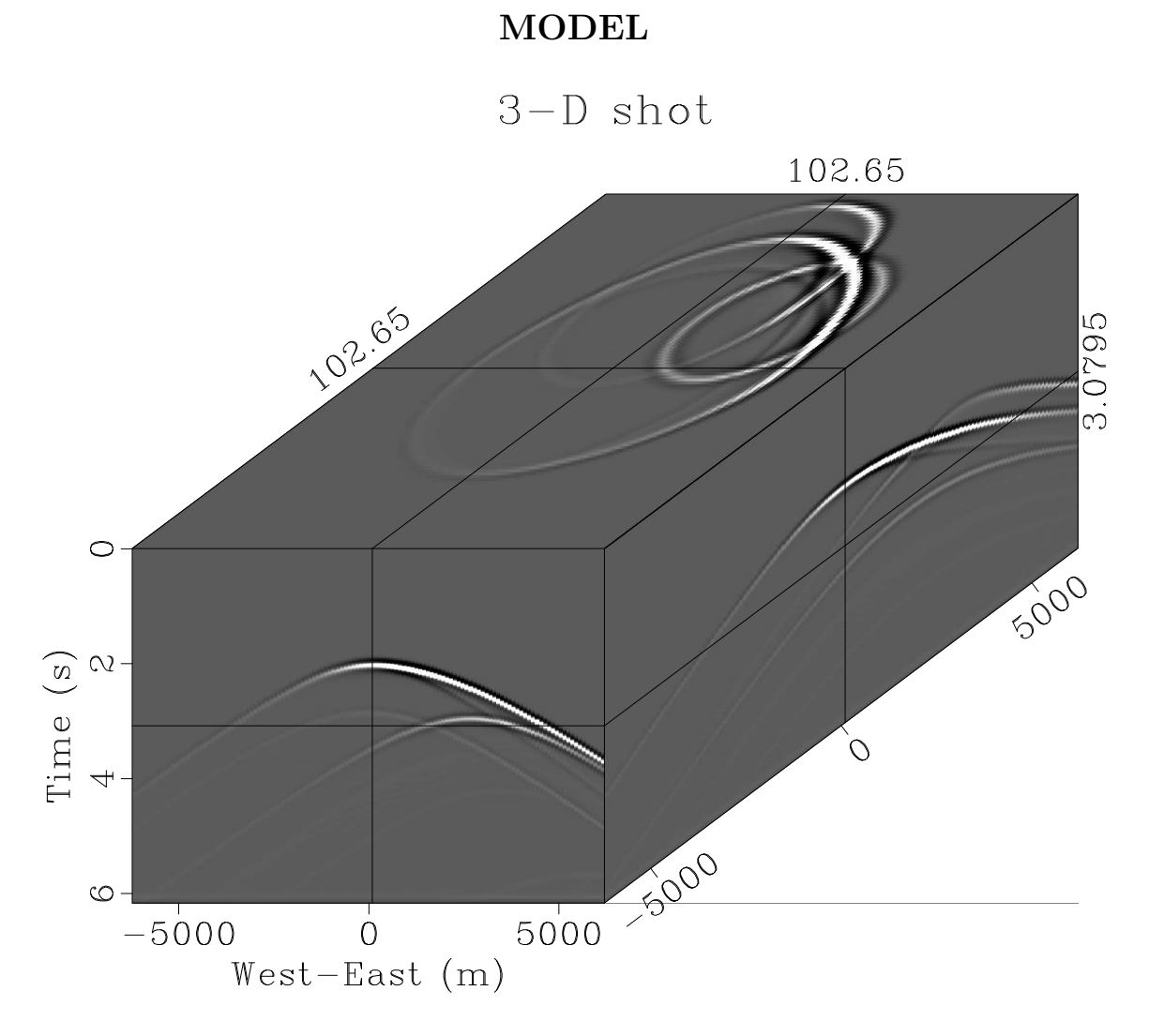

Figure 3: model/shot3

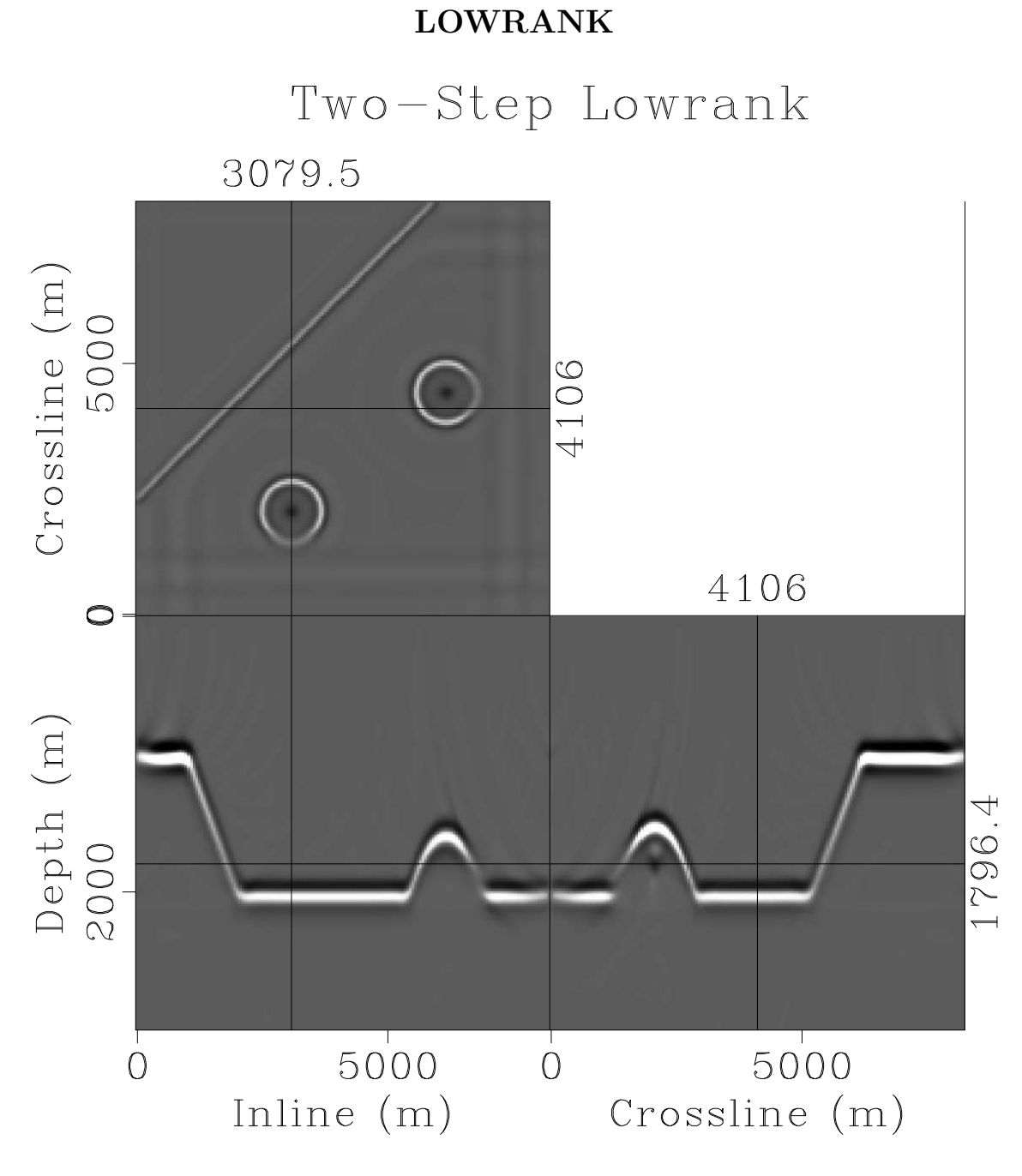

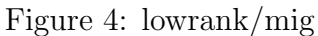

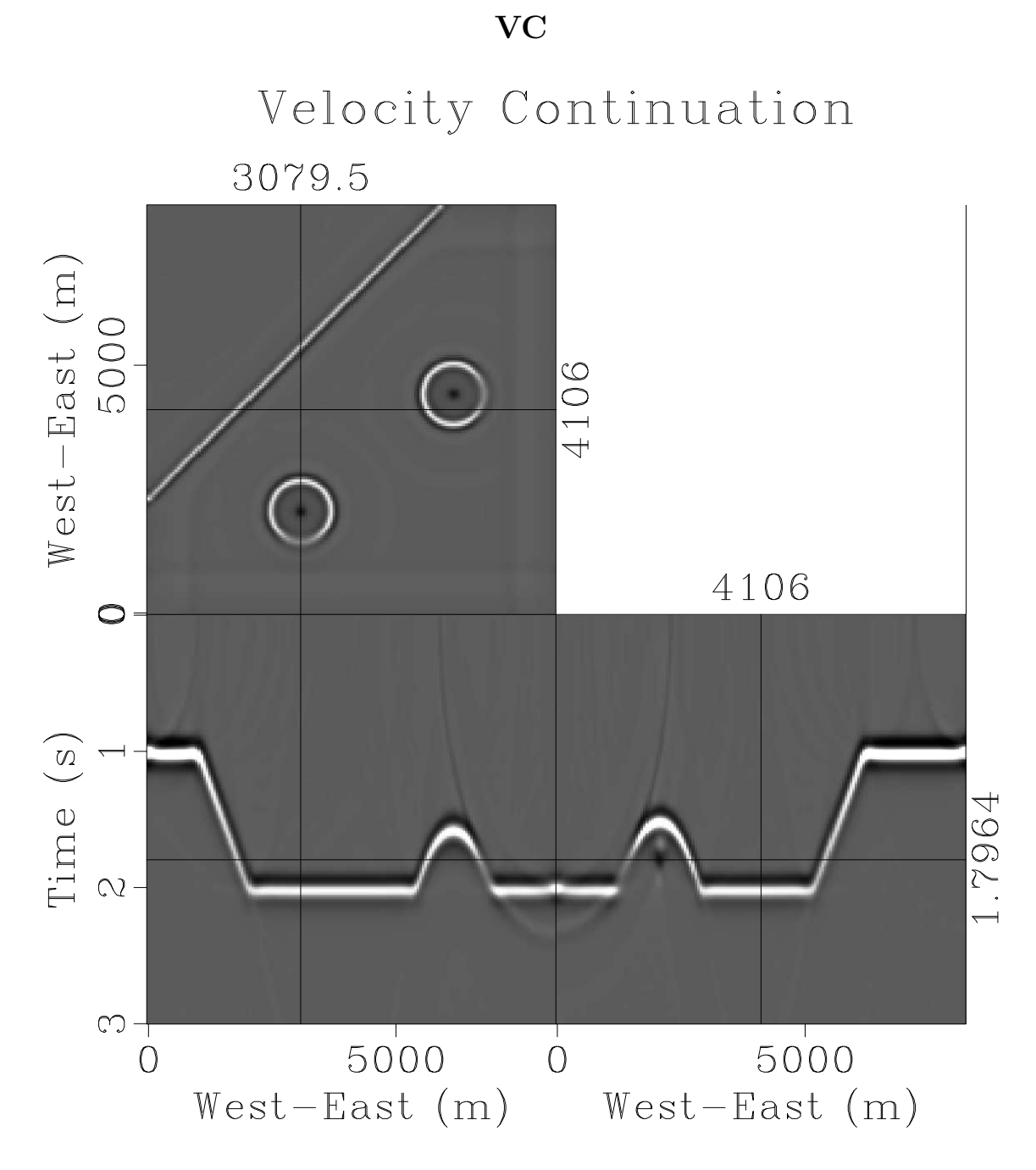

Figure 5: vc/vcmig

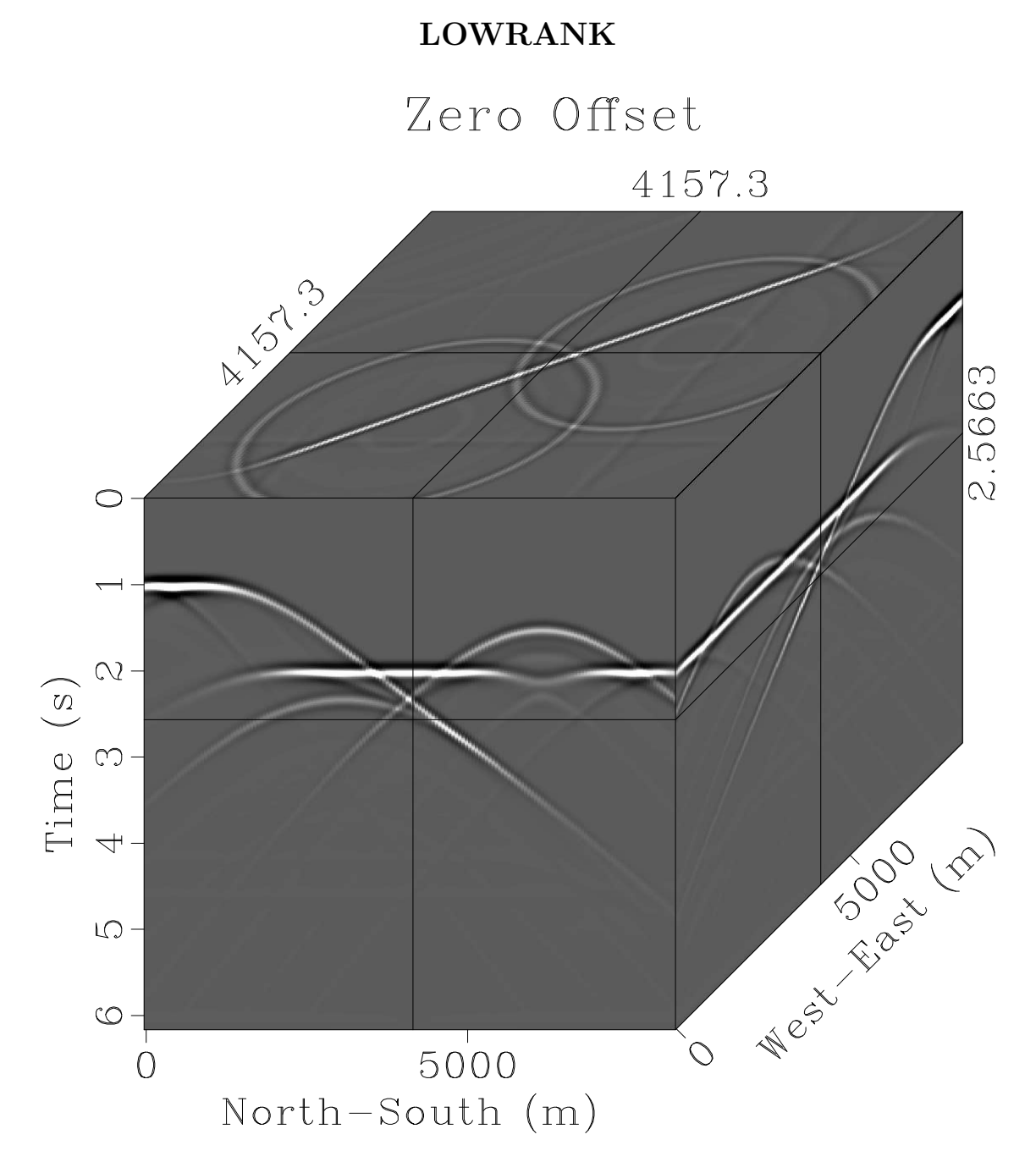

Figure 6: lowrank/data

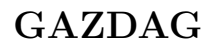

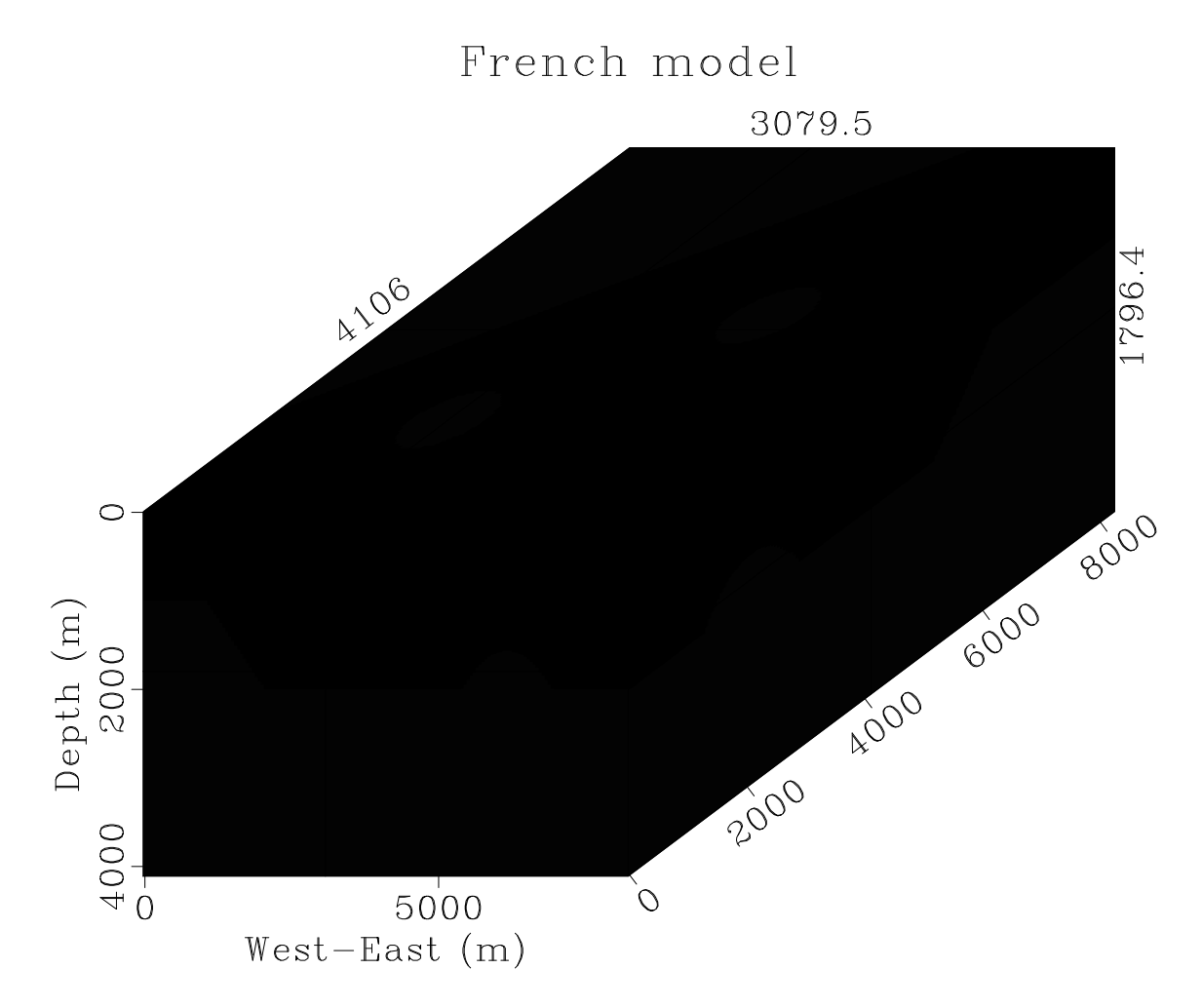

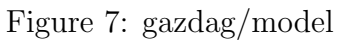

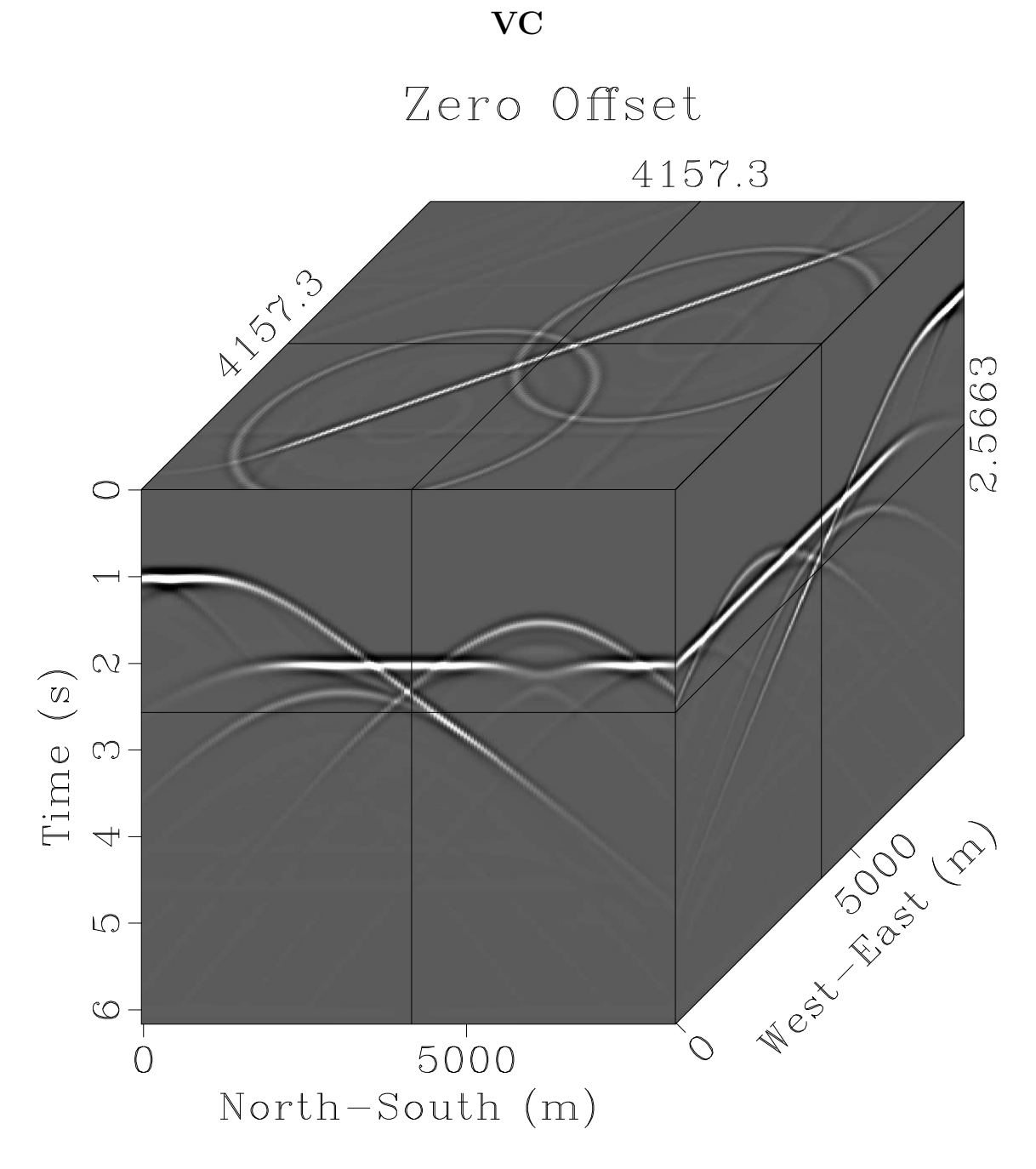

Figure 8:  $vc/data$ 

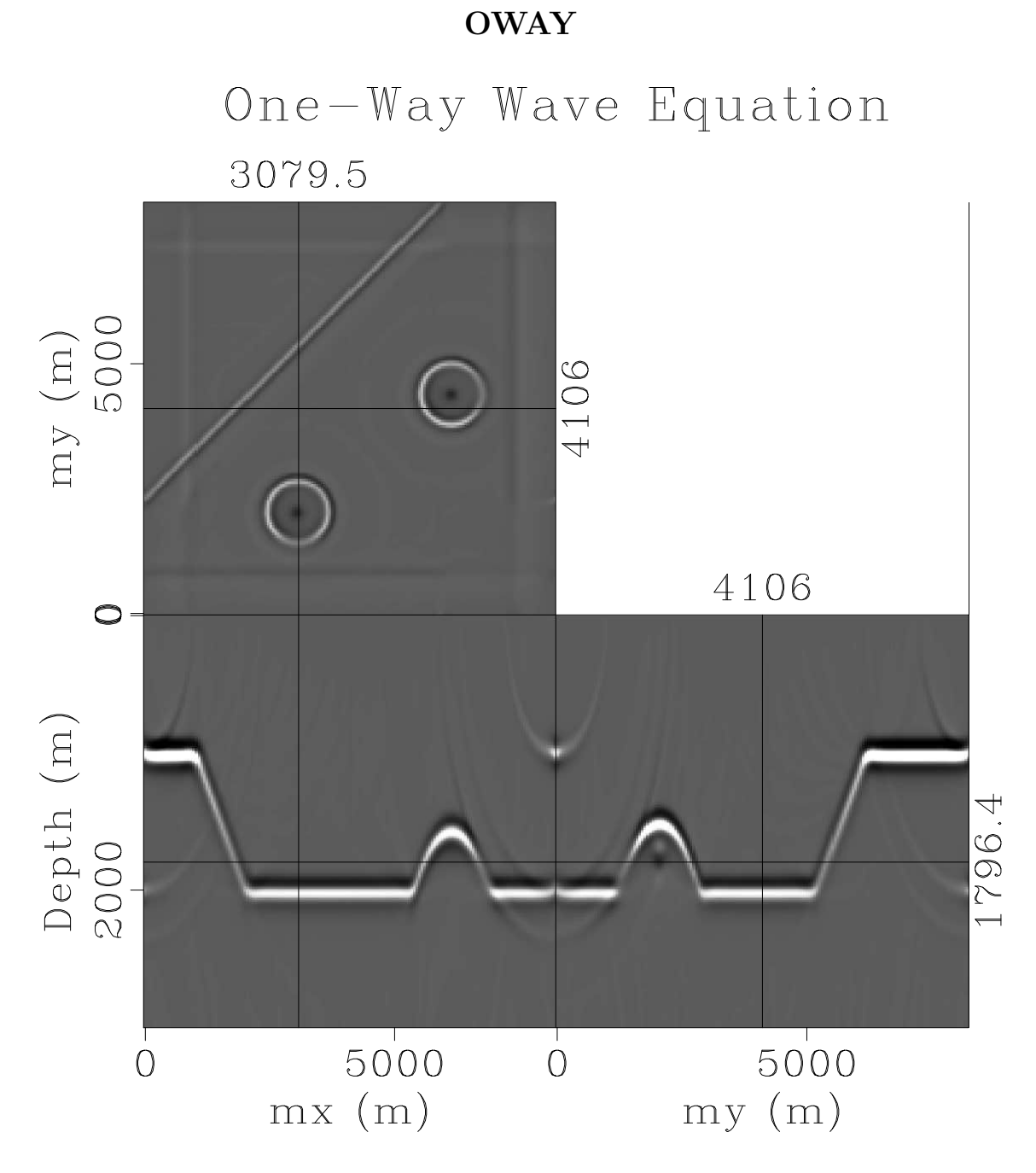

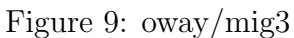

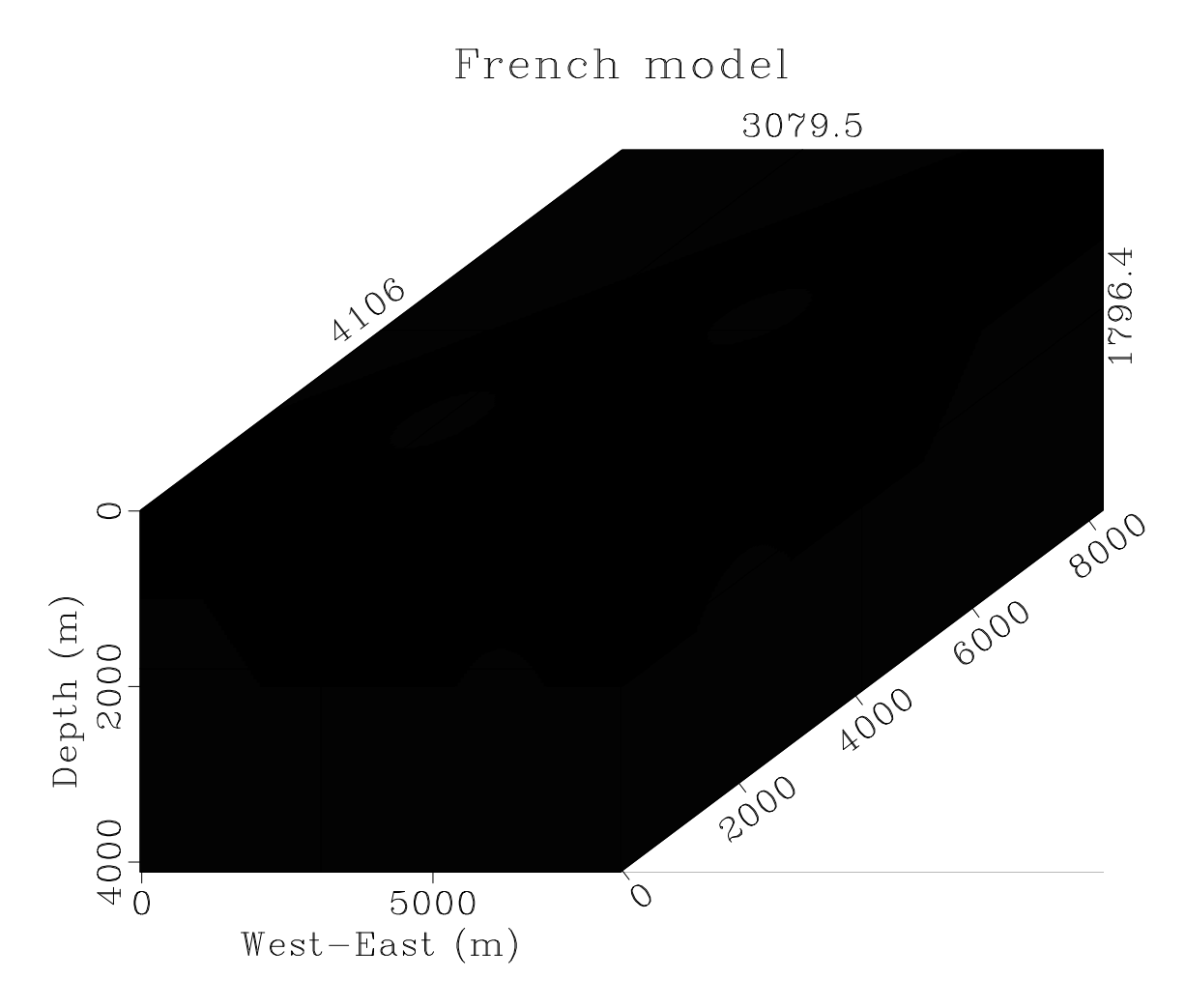

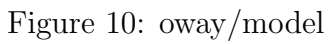

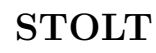

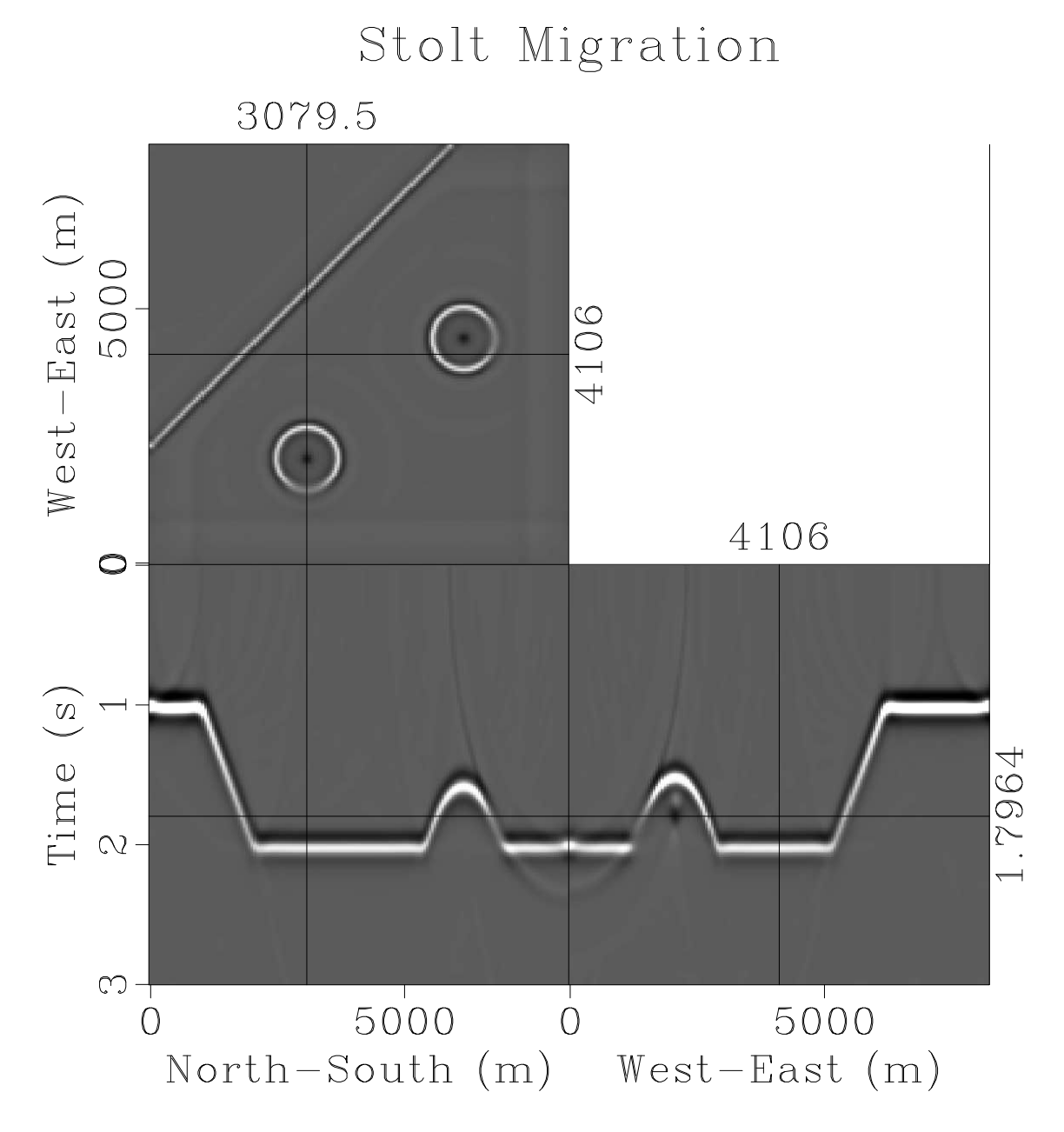

Figure 11: stolt/image

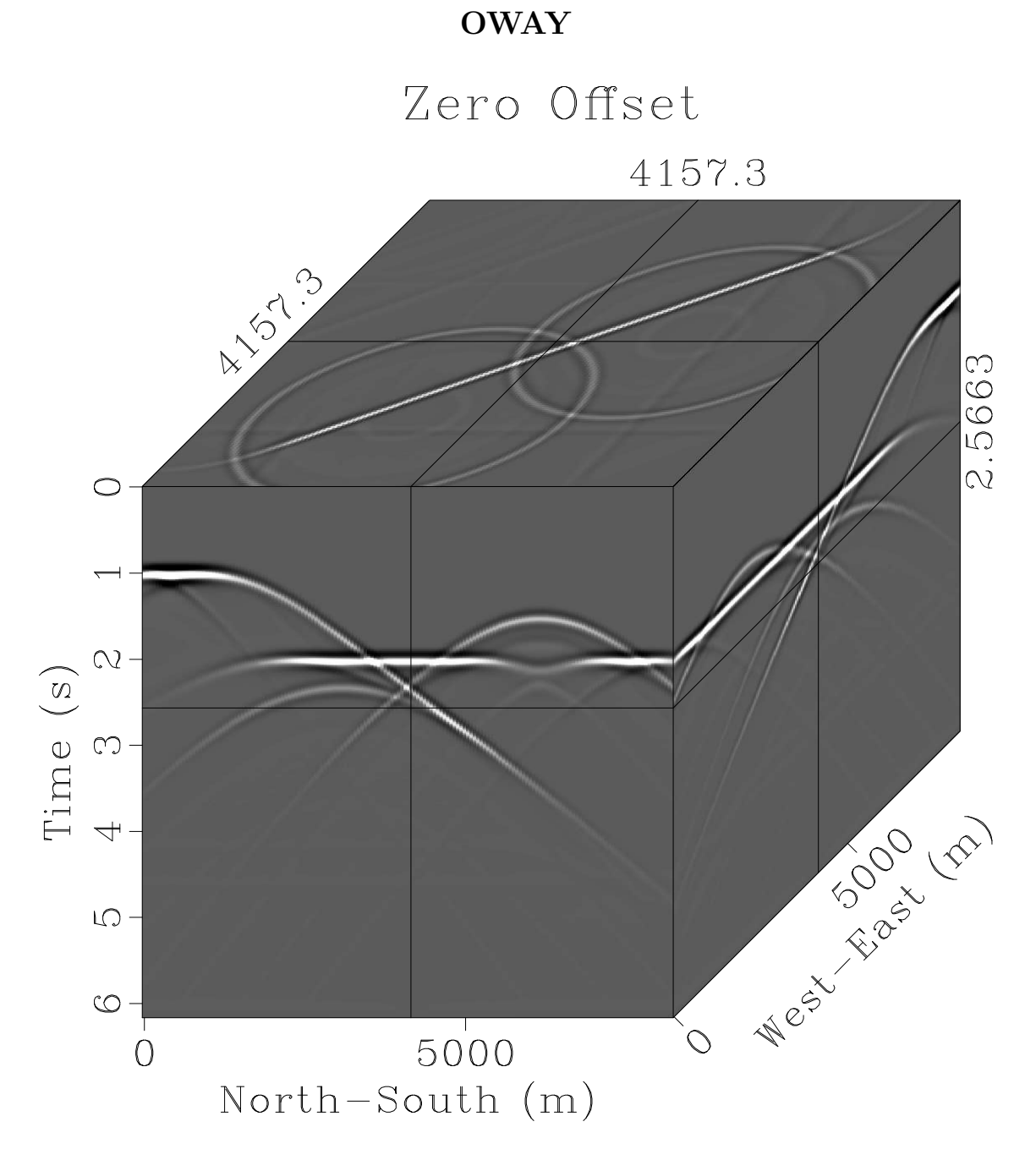

Figure 12: oway/data

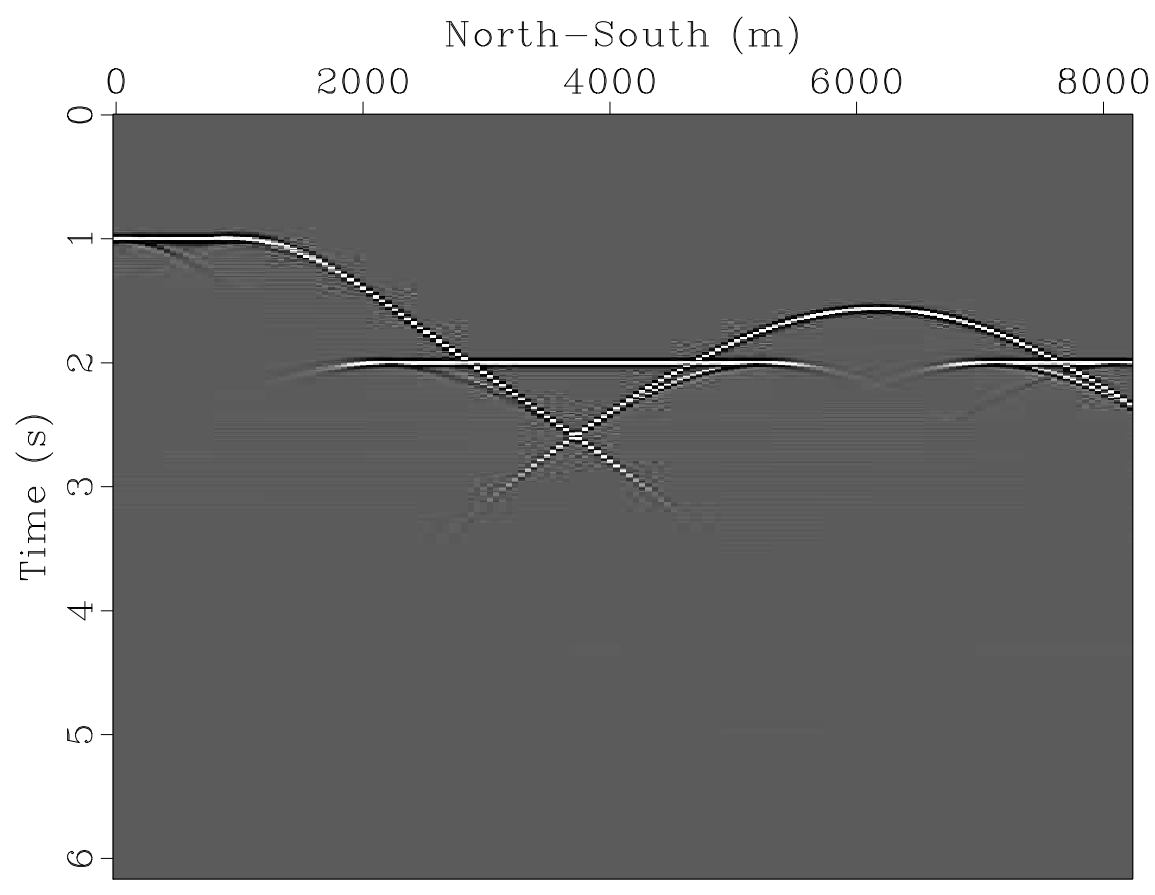

## Zero Offset

Figure 13:  $vc/data2d$ 

 $\bf VC$ 

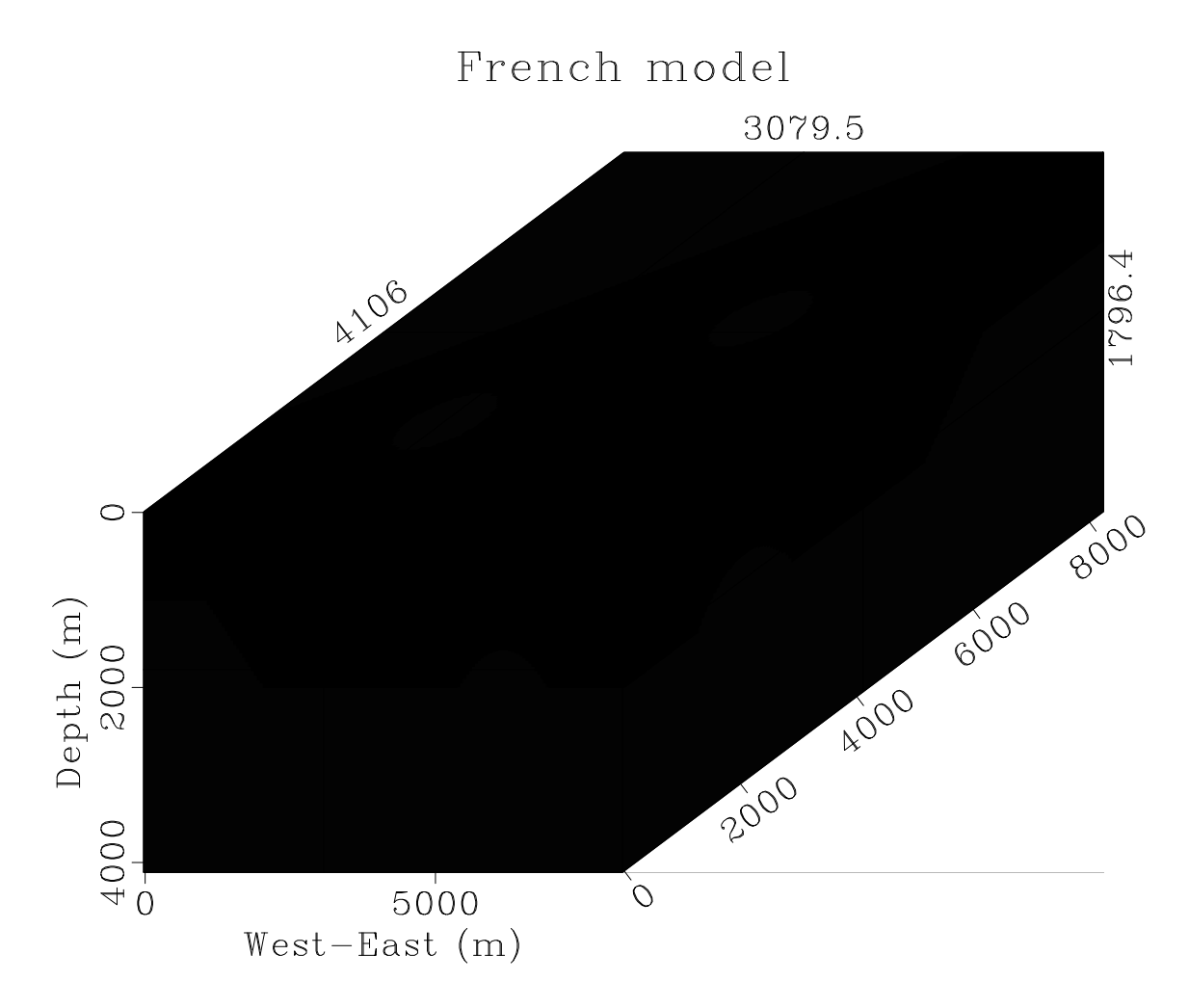

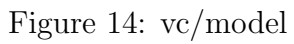

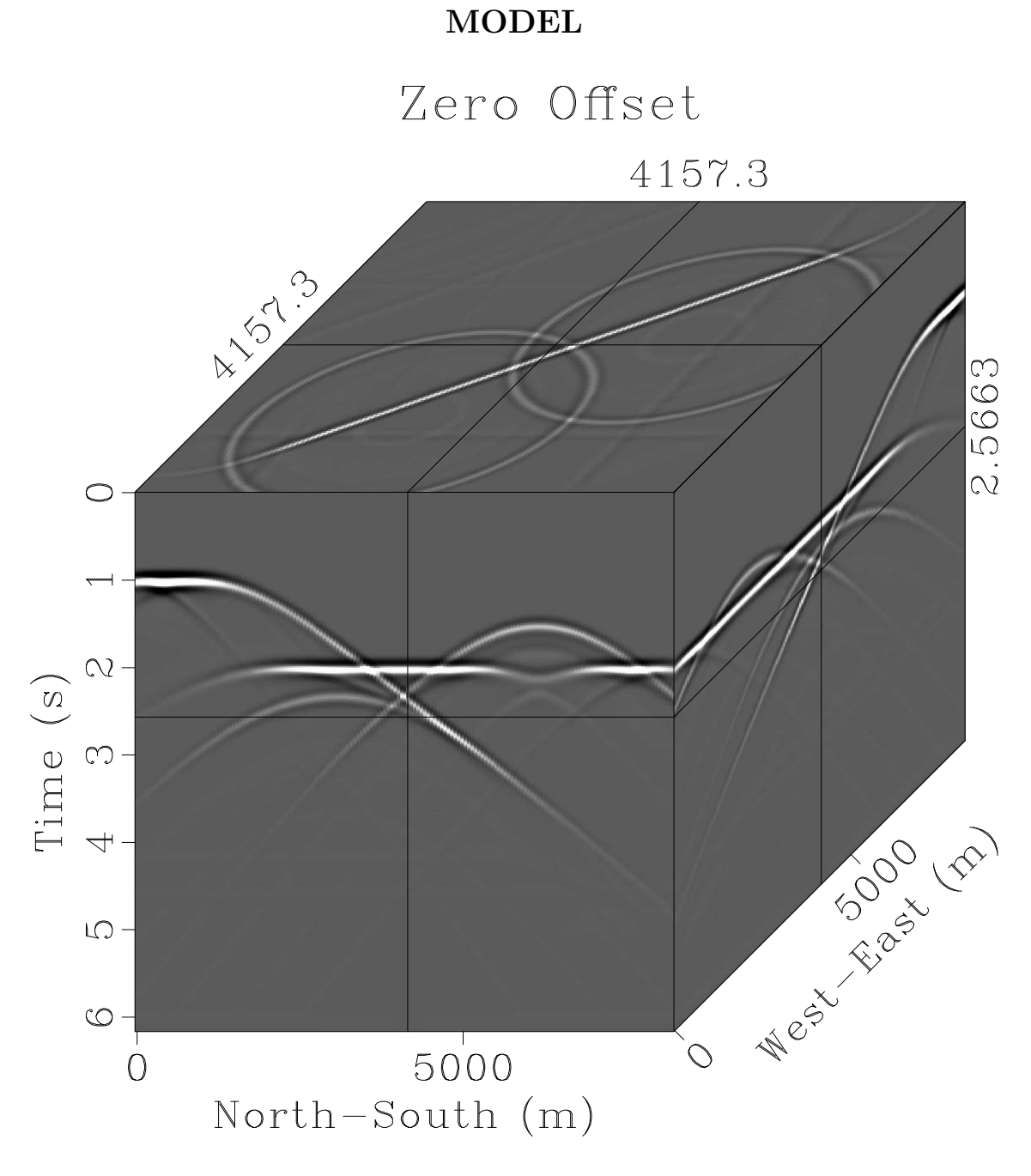

Figure 15: model/zo3

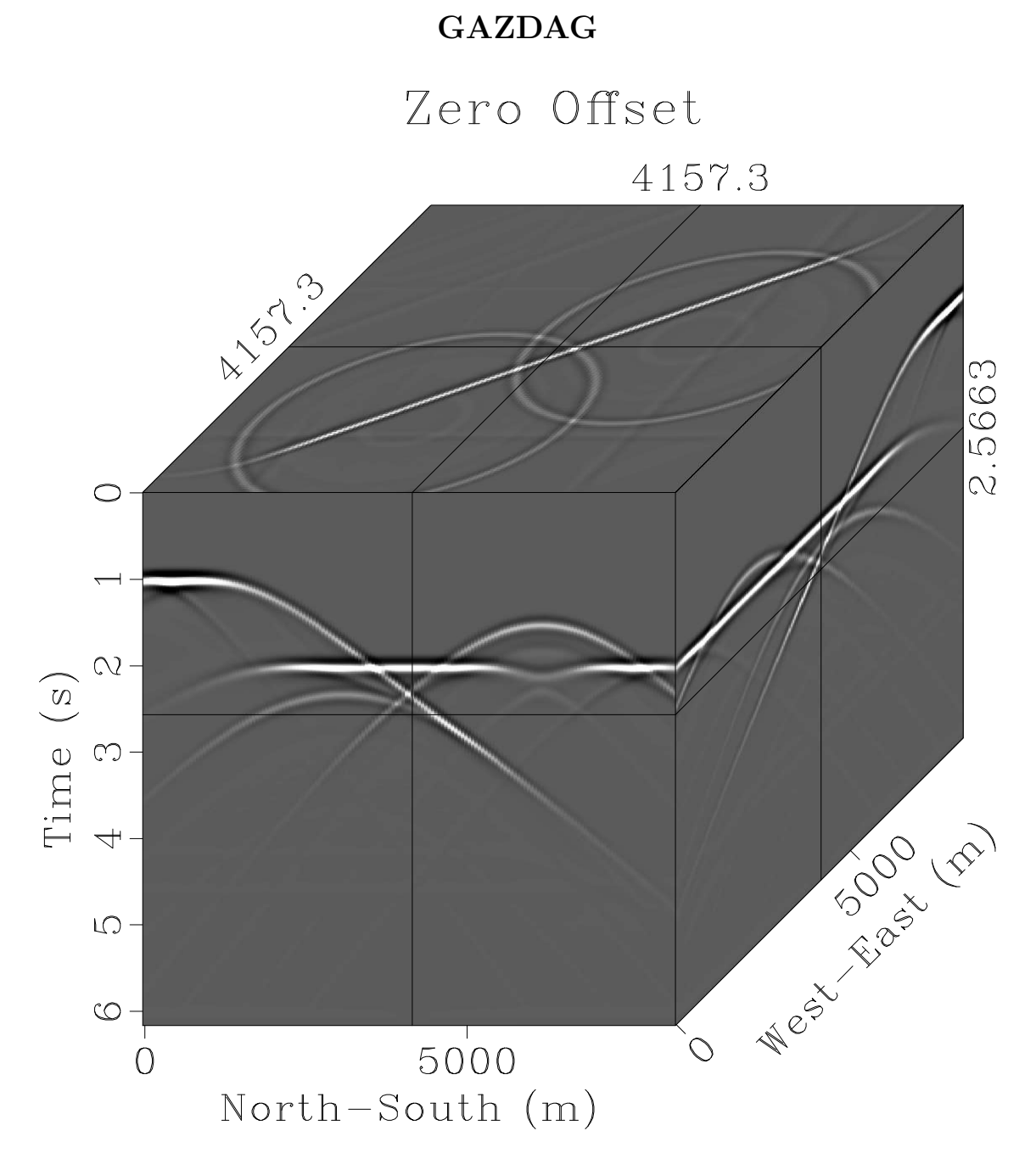

Figure 16: gazdag/data

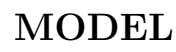

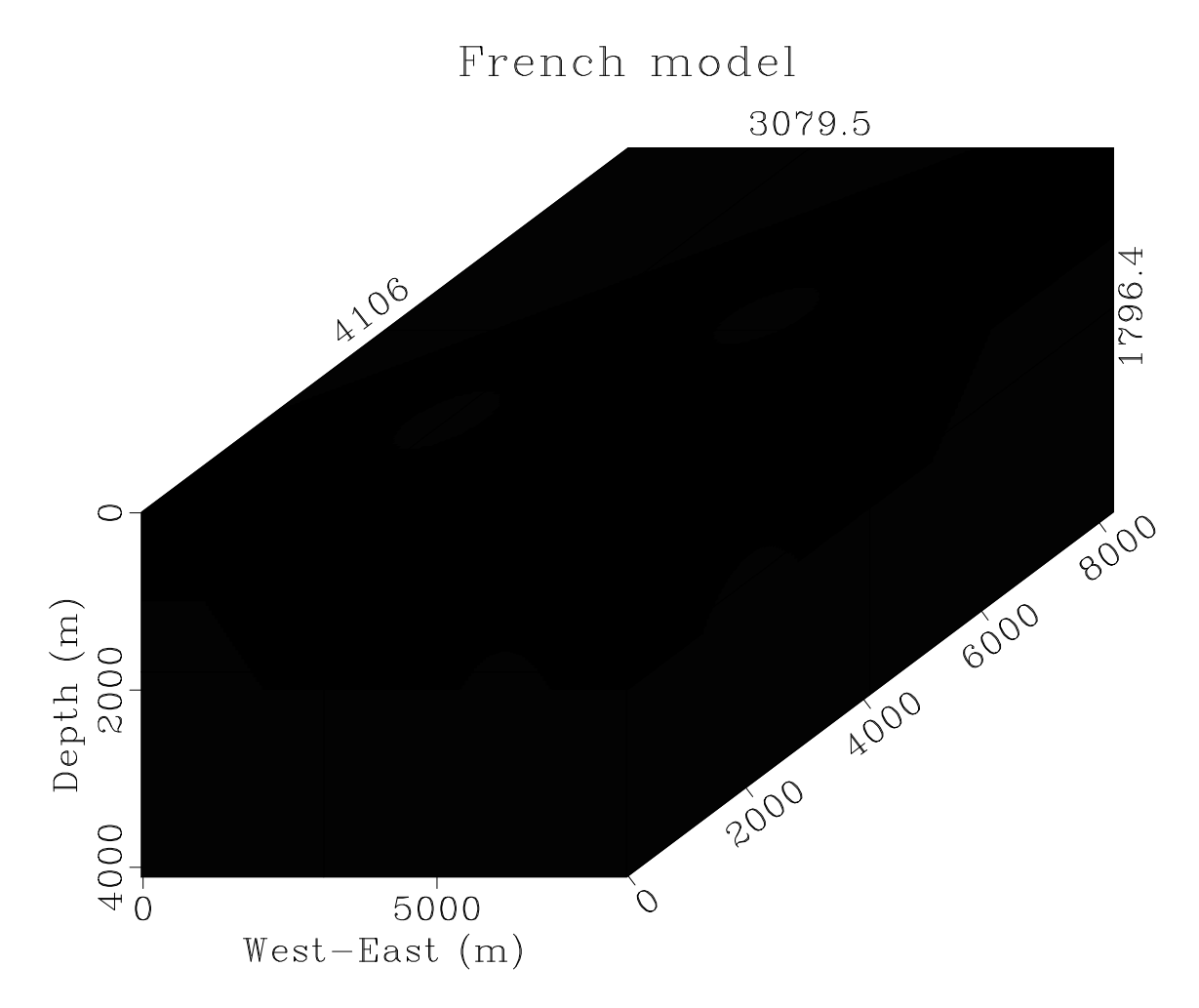

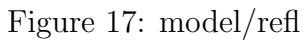

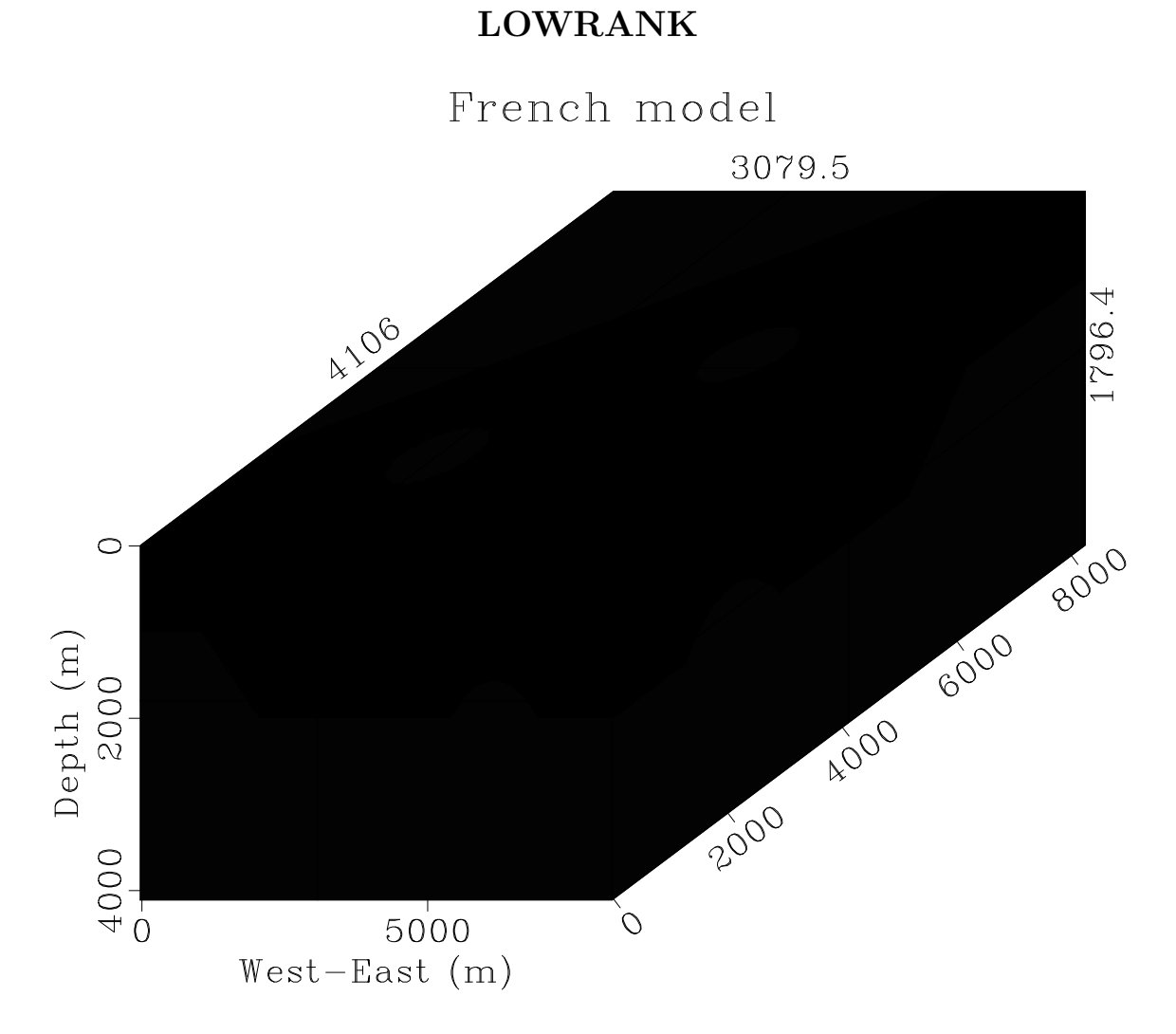

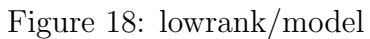

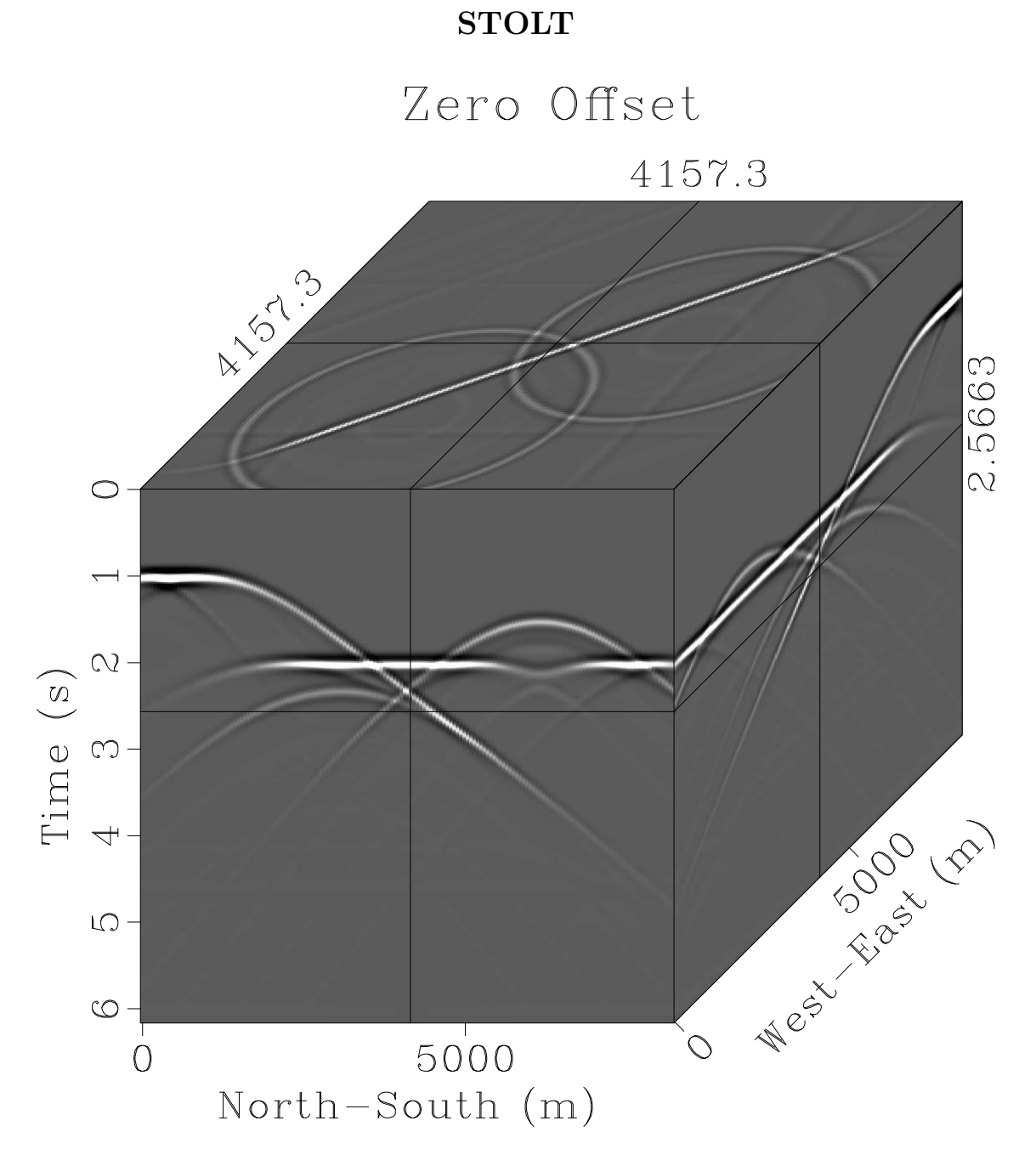

Figure 19: stolt/data